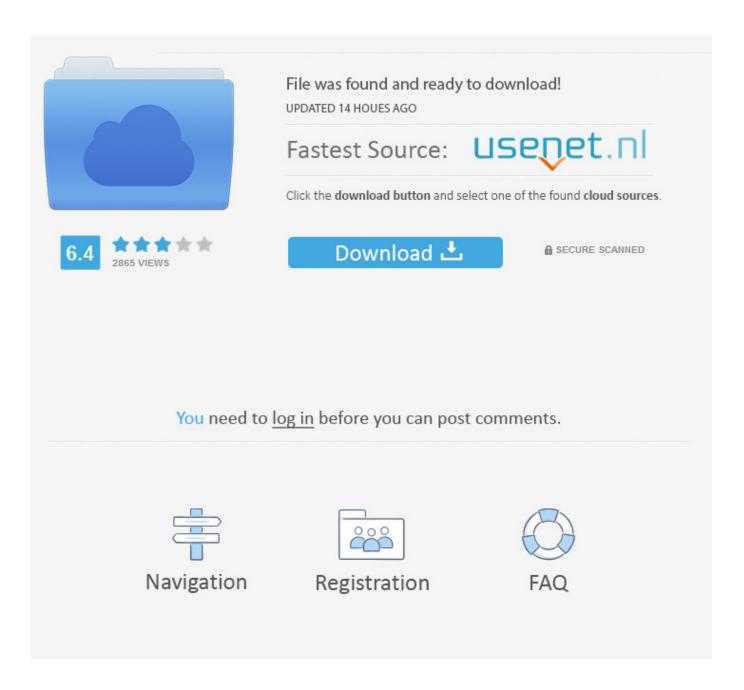

Send Postscript File Directly To Printer

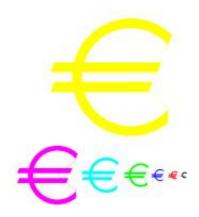

Send Postscript File Directly To Printer

2/4

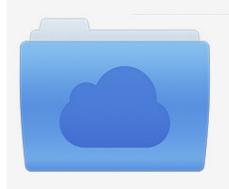

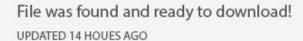

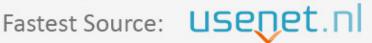

Click the download button and select one of the found cloud sources.

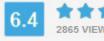

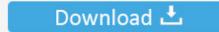

**⋒** SECURE SCANNED

You need to <u>log in</u> before you can post comments.

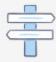

Navigation

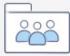

Registration

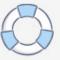

The API is a set of common code pieces that are held in the various DLL files that are part of the Windows. The Print Dialog API also provides a common interface allowing all programs access to the same set of printer drivers rather than printer manufacturers having to create driver software for their printer for each individual program that wanted to use it.. The printer drivers are the other half of the print dialog

Any Windows program can (and should) call the API to perform common functions such as displaying the Print Dialog box so that it will work the same way in all programs and not have different options in different places the way the print option did back in DOS program days.

## send postscript file directly to printer

send postscript file directly to printer, how to print to postscript file

There are two parts to the print dialog box on Windows The first of these is part of the Windows API (Application Programming Interface).

e10c415e6f